## Расписание занятий

тренерского состава МБУ ДО «СШ им. В.П. Воронкова» г. Канаш ЧР

 $\alpha$ 

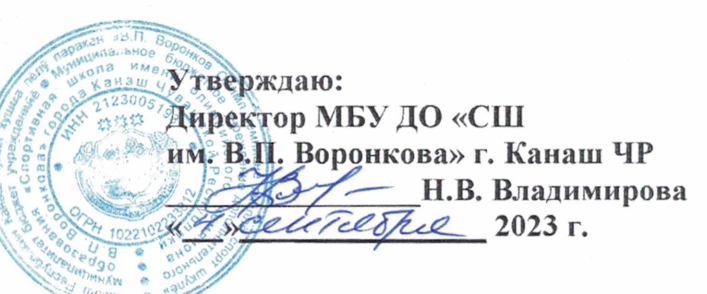

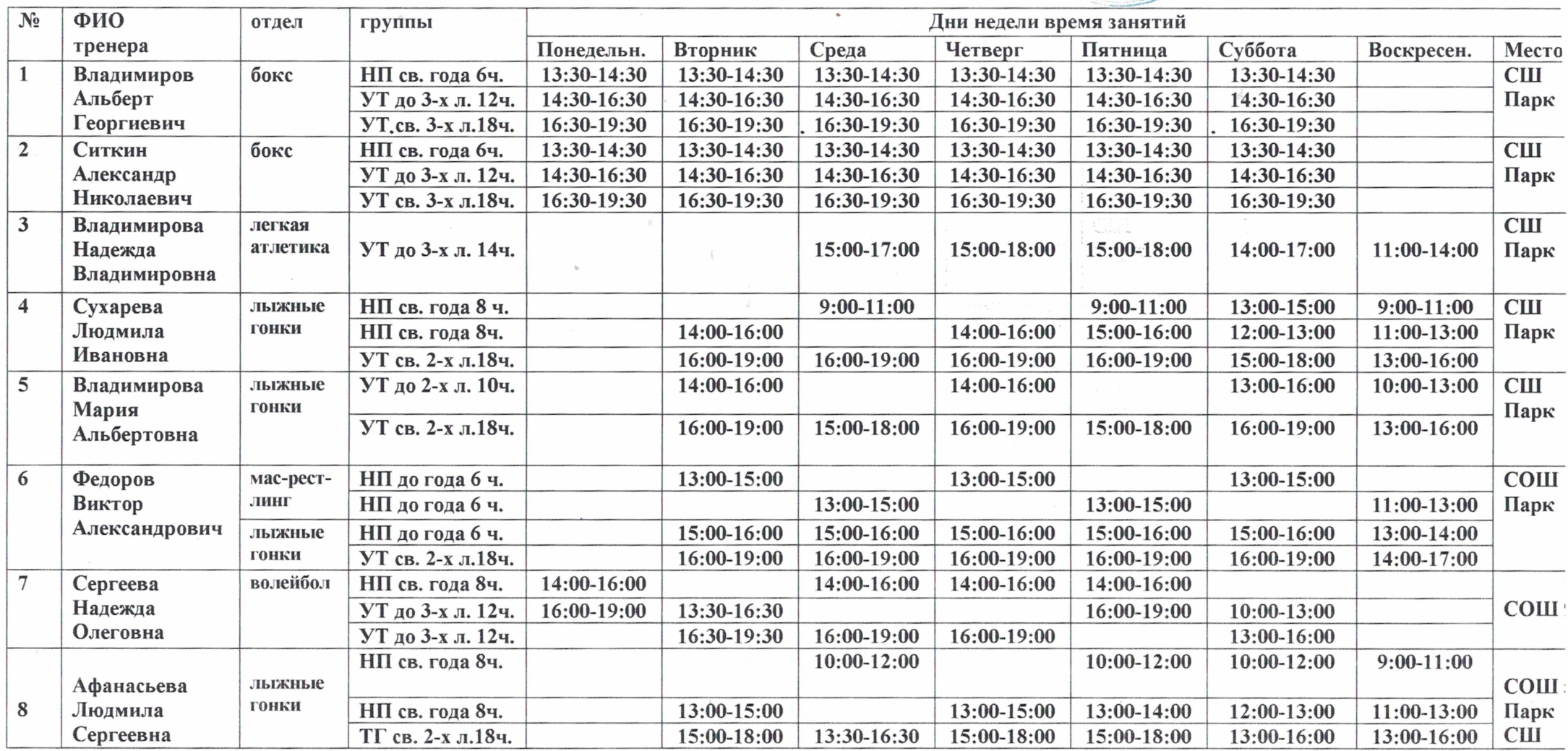

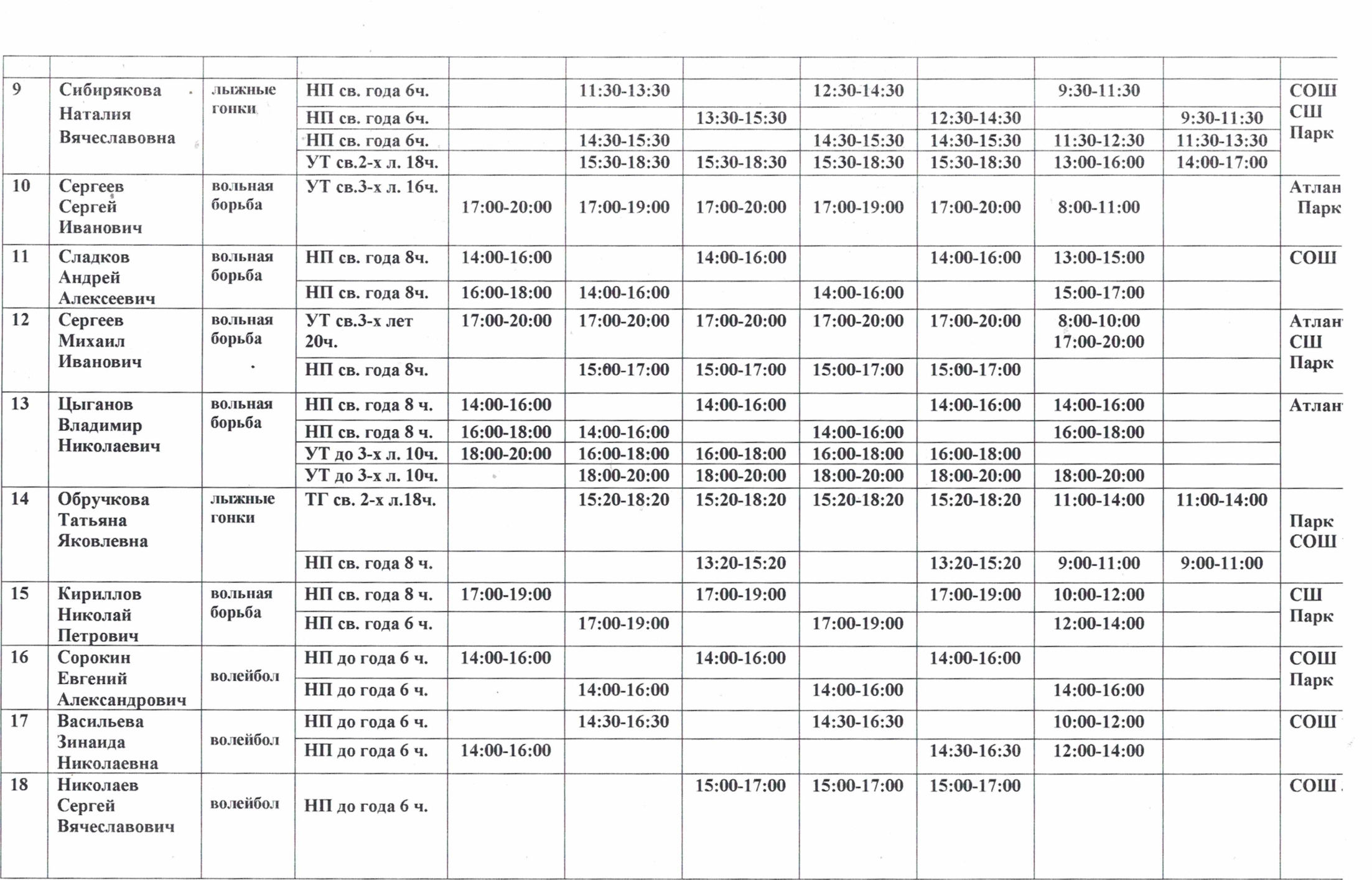

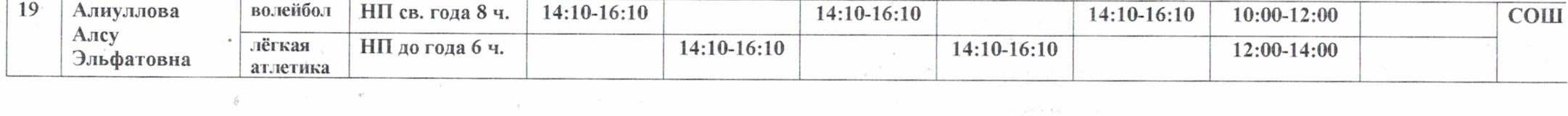

 $\mathcal{L}^{\mathcal{L}}(\mathcal{L}^{\mathcal{L}}(\mathcal{L}^{\mathcal{L$ 

 $\label{eq:R1} \mathbb{E}_{\mathbf{a}}\left[\mathbf{a}_{\mathbf{a}}\right]=\mathbf{a}_{\mathbf{a}}\left[\mathbf{a}_{\mathbf{a}}\right]=\mathbf{a}_{\mathbf{a}}\left[\mathbf{a}_{\mathbf{a}}\right]$ 

 $\sim 10^{11}$ 

 $\mathcal{L}(\mathcal{L}(\mathcal{$ 

 $\mathfrak{g}_1$  . The contract of the state  $\mathfrak{g}_2$ 

 $\label{eq:R1} R_{\rm c} = \frac{1}{2} \left( \frac{1}{\sqrt{2}} \right)^{1/2} \left( \frac{1}{\sqrt{2}} \right)^{1/2} \left( \frac{1}{\sqrt{2}} \right)^{1/2} \left( \frac{1}{\sqrt{2}} \right)^{1/2} \left( \frac{1}{\sqrt{2}} \right)^{1/2} \left( \frac{1}{\sqrt{2}} \right)^{1/2} \left( \frac{1}{\sqrt{2}} \right)^{1/2} \left( \frac{1}{\sqrt{2}} \right)^{1/2} \left( \frac{1}{\sqrt{2}} \right)^{1/2} \left( \frac{1}{\$